### <span id="page-0-0"></span>Programmation fonctionnelle

L2 Info et Math-info, 2018–19

Marc Zeitoun

7 septembre 2018

 $\begin{picture}(160,10) \put(0,0){\line(1,0){10}} \put(10,0){\line(1,0){10}} \put(10,0){\line(1,0){10}} \put(10,0){\line(1,0){10}} \put(10,0){\line(1,0){10}} \put(10,0){\line(1,0){10}} \put(10,0){\line(1,0){10}} \put(10,0){\line(1,0){10}} \put(10,0){\line(1,0){10}} \put(10,0){\line(1,0){10}} \put(10,0){\line(1,0){10}} \put(10,0){\line($ 

### <span id="page-1-0"></span>Plan

### [Objectifs de l'UE](#page-1-0)

- [Organisation de l'UE](#page-9-0)
- [Pourquoi OCaml](#page-21-0)

[Paradigmes impératif et fonctionnel](#page-37-0) [Les pièges de C \(et Python\)](#page-38-0) [Le Paradigme fonctionnel](#page-51-0) [Apport des langages fonctionnels](#page-57-0)

4 ロ → 4 御 → 4 불 → 4 불 → 1 불 → 9 9 0 + 2/38

[Prise de contact avec OCaml](#page-60-0)

### Objectifs de l'UE

#### I Comprendre la notion de **récursivité**.

**In Concevoir des programmes récursifs simples et corrects.** 

3/38

- **Prouver** certaines propriétés de programmes.
- ▶ Évaluer leur **coût** en temps et en mémoire.

### Objectifs de l'UE

#### I Comprendre la notion de **récursivité**.

**In Concevoir des programmes récursifs simples et corrects.** 

3/38

- **Prouver** certaines propriétés de programmes.
- I Évaluer leur **coût** en temps et en mémoire.

Introduction à la programmation fonctionnelle en **Ocaml**.

 $\blacktriangleright$  Très peu de syntaxe.

 $\triangleright$  Travail personnel : 2 à 3h/semaine en plus des enseignements.

4 ロ → 4 레 → 4 리 → 4 리 → 리 코 → 9 Q O + 4/38

- $\triangleright$  Travail personnel : 2 à 3h/semaine en plus des enseignements.
- $\triangleright$  Ne pas apprendre par cœur des solutions sans les comprendre.

- $\triangleright$  Travail personnel : 2 à 3h/semaine en plus des enseignements.
- $\triangleright$  Ne pas apprendre par cœur des solutions sans les comprendre.

4/□→ 4/日→ 4/2→ 4/28 2 38 4/38

- **In Réfléchir sur papier** à :
	- ▶ La **correction** de vos programmes.

- $\triangleright$  Travail personnel : 2 à 3h/semaine en plus des enseignements.
- $\triangleright$  Ne pas apprendre par cœur des solutions sans les comprendre.

4/그 → 4/38 → 4/38 → 4/38 → 4/38 → 4/38

- **In Réfléchir sur papier** à :
	- ▶ La **correction** de vos programmes.
	- ► L'efficacité de vos programmes.

- $\triangleright$  Travail personnel : 2 à 3h/semaine en plus des enseignements.
- $\triangleright$  Ne pas apprendre par cœur des solutions sans les comprendre.

4 ロ ▶ 4 @ ▶ 4 블 ▶ 4 블 ▶ │ 블 │ 9 Q Q │ 4/38

- **In Réfléchir sur papier** à :
	- ▶ La **correction** de vos programmes.
	- ► L'efficacité de vos programmes.
- **Fester** vos programmes.

### <span id="page-9-0"></span>Plan

#### [Objectifs de l'UE](#page-1-0)

#### [Organisation de l'UE](#page-9-0)

[Pourquoi OCaml](#page-21-0)

[Paradigmes impératif et fonctionnel](#page-37-0) [Les pièges de C \(et Python\)](#page-38-0) [Le Paradigme fonctionnel](#page-51-0) [Apport des langages fonctionnels](#page-57-0)

K ロ ▶ K @ ▶ K 할 ▶ K 할 ▶ 『할 → 9 9 0 년 - 5/38

[Prise de contact avec OCaml](#page-60-0)

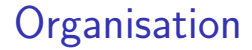

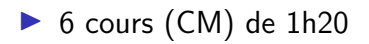

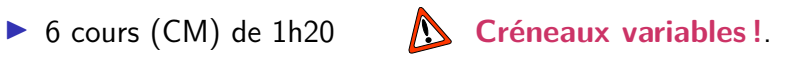

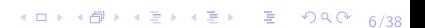

### **Organisation**

▶ 6 cours (CM) de 1h20 **△ Créneaux variables !**.

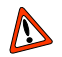

4 ロ → 4 @ → 4 할 → 4 할 → 1 할 → 9 Q O + 6/38

- $\triangleright$  10 cours intégrés (CI) de 1h20.
- $\blacktriangleright$  11 TD machine (TM) de 1h20.

### **Organisation**

▶ 6 cours (CM) de 1h20 **△ Créneaux variables !**.

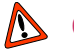

- $\triangleright$  10 cours intégrés (CI) de 1h20.
- $\blacktriangleright$  11 TD machine (TM) de 1h20.
- $\triangleright$  Groupes de TM : diffusés progressivement, semaine du 10/9, sur **[http ://lstinfo.emi.u-bordeaux.fr](http://lstinfo.emi.u-bordeaux.fr)**.

# Équipe pédagogique [uf-info.ue.prog-fonc@diff.u-bordeaux.fr](mailto:uf-info.ue.prog-fonc@diff.u-bordeaux.fr)

- **Info A1** : Silvia Pagliarini (en anglais)
- **Info A2** Marc Zeitoun
- ▶ A1–A2 TM : Irène Durand
- ▶ Info A3 : Frédérique Carrère
- **Info A4** Thomas Place
- ▶ **A3–A4 TM** : Philippe Duchon
- **Info A5** Théo Pierron
- ▶ Math-Info A1 Irène Durand
- ▶ Math-Info A2 : Bernard Serpette
- I **MIA1–MIA2–A5 TM** : Thomas Place

### Supports d'enseignement

#### A Le cours est fait en CM **et en CI**.

 $\blacktriangleright$  Les TM sont importants.

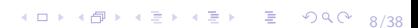

### Supports d'enseignement

Le cours est fait en CM **et en CI**.

 $\blacktriangleright$  Les TM sont importants.

▶ Site **[Moodle](https://moodle1.u-bordeaux.fr/course/view.php?id=4200)** de l'UE, ouverture fin de semaine.

- ▶ **Exercices** de TD et sous Moodle.
- **Polycopié** à lire **pendant** le semestre.
- I **Diaporamas** de cours et **code commenté** tapé en cours.
- I **Sujets des examens** des années précédentes.
- **Plusieurs supports** (livres pdf) sur **<ocaml.org>**.

### Évaluation

**Session 1** :  $0.5$  Examen  $+$  0.5 Contrôle continu **Session 2** : **0.5** Examen + **0.5** max(Examen, Contrôle continu)

4 ロ ▶ 4 리 ▶ 4 리 ▶ 4 리 ▶ → 리 → 이익 아 + 9/38

## Évaluation

**Session 1** :  $0.5$  Examen  $+$  0.5 Contrôle continu **Session 2** : **0.5** Examen + **0.5** max(Examen, Contrôle continu)

**Contrôle continu**

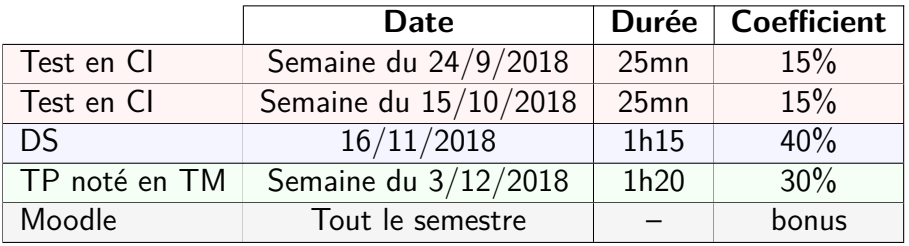

### Comment réussir

- ► Lire et **comprendre** le cours avant les CI et TM
- ► Être **actif/active** en CI et TM
- **Exercher** les exercices **soi-même**
- $\triangleright$  Ne pas hésiter à nous contacter par mail
- ▶ Utiliser le **forum** questions/réponses de Moodle.

10/38

### Contenu de l'UE

- **Introduction à OCaml.**
- **Complexité** en temps et en mémoire des algorithmes.

1日 1日 1日 12 12 12 12 12 12 13 13 13 13 13 13 14 15 15 16 17 18

- **E** Fonctions récursives
- **Filter** Types **récursifs**.
- $\blacktriangleright$  Récursivité terminale

### <span id="page-20-0"></span>Plan de ce premier cours

<sup>6</sup> Voir le polycopié sous Moodle pour plus de détails.

10 → 1日 → 1월 → 1월 → 1월 → 990 12/38

### ▶ Pourquoi OCaml?

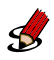

Introduction à OCaml.

- $\blacktriangleright$  Types
- $\blacktriangleright$  Expressions
- $\blacktriangleright$  Fonctions et premiers programmes
- $\blacktriangleright$  Récursivité.

### <span id="page-21-0"></span>Plan

[Objectifs de l'UE](#page-1-0)

[Organisation de l'UE](#page-9-0)

[Pourquoi OCaml](#page-21-0)

[Paradigmes impératif et fonctionnel](#page-37-0) [Les pièges de C \(et Python\)](#page-38-0) [Le Paradigme fonctionnel](#page-51-0) [Apport des langages fonctionnels](#page-57-0)

10 → 1日 → 1월 → 1월 → 1월 → 990 13/38

[Prise de contact avec OCaml](#page-60-0)

### <span id="page-22-0"></span>Pourquoi OCaml ?

**Pour programmer de façon plus sûre**

1대 H 11년 H 11분 H 11분 H 11분 H 1 후 12 - 20 원 14/38

### <span id="page-23-0"></span>Pourquoi OCaml ?

### **Pour programmer de façon plus sûre**

Logiciels dont les failles peuvent créer des **dommages dramatiques**

- $\blacktriangleright$  humains.
- $\blacktriangleright$  pour l'environnement,
- $\blacktriangleright$  économiques.

Domaines :

- $\blacktriangleright$  santé
- $\blacktriangleright$  transports
- $\blacktriangleright$  énergie
- $\blacktriangleright$  algorithmes financiers.

14/38 Tous les logiciels ne sont pas critiques mais il y a un **besoin** et des **métiers** associés à la production ou lav[ér](#page-22-0)i[fic](#page-24-0)[a](#page-21-0)[t](#page-22-0)[i](#page-23-0)[o](#page-24-0)[n](#page-20-0) [d](#page-36-0)[e](#page-37-0) **[l](#page-20-0)[o](#page-21-0)[g](#page-36-0)[i](#page-37-0)[ci](#page-0-0)[els](#page-61-0) sûrs**.

#### <span id="page-24-0"></span>**Aéronautique**

1962 Perte d'itinéraire de la sonde **Mariner 1** (NASA) au lancement. **2 causes**, dont erreur de transcription d'une équation.

10 H 1 1 마 시 리 H 1 리 H 1 리 트 - 10 Q 0 1 1 1 1 1 3 8

#### **Aéronautique**

- 1962 Perte d'itinéraire de la sonde **Mariner 1** (NASA) au lancement. **2 causes**, dont erreur de transcription d'une équation.
- 1996 Auto-destruction d'**Ariane 5** (1<sup>er</sup> vol), 37 sec après décollage. **Cause.** Conversion flottant 64 bits vers entier 16 bits.

10 H 1 1 마 시 리 H 1 리 H 1 리 트 - 10 Q 0 1 1 1 1 1 3 8

#### **Aéronautique**

- 1962 Perte d'itinéraire de la sonde **Mariner 1** (NASA) au lancement. **2 causes**, dont erreur de transcription d'une équation.
- 1996 Auto-destruction d'**Ariane 5** (1<sup>er</sup> vol), 37 sec après décollage. **Cause.** Conversion flottant 64 bits vers entier 16 bits.

10 H 1 1 마 시 리 H 1 리 H 1 리 트 - 10 Q 0 1 1 1 1 1 3 8

2004 Blocage du robot **Mars Rover Spirit**. **Cause.** Trop de fichiers ouverts en mémoire flash.

#### **Aéronautique**

- 1962 Perte d'itinéraire de la sonde **Mariner 1** (NASA) au lancement. **2 causes**, dont erreur de transcription d'une équation.
- 1996 Auto-destruction d'**Ariane 5** (1<sup>er</sup> vol), 37 sec après décollage. **Cause.** Conversion flottant 64 bits vers entier 16 bits.
- 2004 Blocage du robot **Mars Rover Spirit**. **Cause.** Trop de fichiers ouverts en mémoire flash.

#### **Médecine**

85–87 5 morts par irradiations massives dues à la machine **Therac-25 Cause.** Conflit d'**accès aux ressources** entre 2 logiciels.

#### **Télécoms**

1990 Crash à grande échelle du réseau **AT&T**, effet domino. **Cause.** Toute unité défaillante alertait ses voisines, mais la réception du message d'alerte causait une panne du récepteur !

16/38 - 16/38 - 16/38 - 16/38 - 16/38 - 16/38

#### **Télécoms**

1990 Crash à grande échelle du réseau **AT&T**, effet domino. **Cause.** Toute unité défaillante alertait ses voisines, mais la réception du message d'alerte causait une panne du récepteur !

### **Énergie**

2003 Panne d'électricité aux USA & Canada, **General Electric**. **Cause.** À nouveau : mauvaise gestion d'**accès concurrents** aux ressources dans un programme de surveillance.

16/38 - 16/38 - 16/38 - 16/38 - 16/38 - 16/38

#### **Télécoms**

1990 Crash à grande échelle du réseau **AT&T**, effet domino. **Cause.** Toute unité défaillante alertait ses voisines, mais la réception du message d'alerte causait une panne du récepteur !

### **Énergie**

2003 Panne d'électricité aux USA & Canada, **General Electric**. **Cause.** À nouveau : mauvaise gestion d'**accès concurrents** aux ressources dans un programme de surveillance.

#### **Finance**

2012 **Bourse** de Tokyo paralysée par un bug.

#### **Informatique**

1994 Bug du **Pentium FDIV Intel** sur opérations en flottants. **Cause.** Algorithme de division erroné (trouvé par Th. Nicely).

17/38 12 12 14 14 15 14 15 15 16 17 17 18

#### **Informatique**

- 1994 Bug du **Pentium FDIV Intel** sur opérations en flottants. **Cause.** Algorithme de division erroné (trouvé par Th. Nicely).
- 06–08 Clés générées par **OpenSSL** et données cryptées non sûres, impactant les applications l'utilisant (comme ssh). **Cause.** Générateur de nombres aléatoires d'OpenSSL cassé.

17/38 12 12 14 14 15 14 15 15 16 17 17 18

#### **Informatique**

- 1994 Bug du **Pentium FDIV Intel** sur opérations en flottants. **Cause.** Algorithme de division erroné (trouvé par Th. Nicely).
- 06–08 Clés générées par **OpenSSL** et données cryptées non sûres, impactant les applications l'utilisant (comme ssh). **Cause.** Générateur de nombres aléatoires d'OpenSSL cassé.
- 78–95 Faille du protocole d'authentification **Needham-Schroeder**. Protocole très simple (3 messages échangés). **Cause.** Attaque **man in the middle** détectée par G. Lowe. Utilisé 17 ans avec cette faille.

17/38 12 12 14 14 15 14 15 15 16 17 17 18

#### **Informatique**

- 1994 Bug du **Pentium FDIV Intel** sur opérations en flottants. **Cause.** Algorithme de division erroné (trouvé par Th. Nicely).
- 06–08 Clés générées par **OpenSSL** et données cryptées non sûres, impactant les applications l'utilisant (comme ssh). **Cause.** Générateur de nombres aléatoires d'OpenSSL cassé.
- 78–95 Faille du protocole d'authentification **Needham-Schroeder**. Protocole très simple (3 messages échangés). **Cause.** Attaque **man in the middle** détectée par G. Lowe. Utilisé 17 ans avec cette faille.
- 09–15 Faille de sécurité dans le système **Linux**. **Cause.** Erreur de programmation (en **C**) d'une fonction d'authentification.

### Obstacles à la sûreté : écriture directe en mémoire

### Le bug de Grub !

Pendant **6 ans**, les versions de **Linux** ont présenté une très belle faille de sécurité, due à la programmation en **C** de la fonction qui saisit le nom de l'utilisateur.

[http ://hmarco.org/bugs/CVE-2015-8370-Grub2-authentication](http://hmarco.org/bugs/CVE-2015-8370-Grub2-authentication-bypass.html)[bypass.html](http://hmarco.org/bugs/CVE-2015-8370-Grub2-authentication-bypass.html)

18/38

### <span id="page-36-0"></span>Importance des logiciels critiques

Des bugs dans des applications courantes peuvent être bénins, mais ont dans certains domaines un **coût élevé** en termes

19/38

- $\blacktriangleright$  humain,
- $\blacktriangleright$  de sécurité.
- $\blacktriangleright$  économique,
- I d'environnement.

### <span id="page-37-0"></span>Plan

[Objectifs de l'UE](#page-1-0)

[Organisation de l'UE](#page-9-0)

[Pourquoi OCaml](#page-21-0)

[Paradigmes impératif et fonctionnel](#page-37-0) [Les pièges de C \(et Python\)](#page-38-0) [Le Paradigme fonctionnel](#page-51-0) [Apport des langages fonctionnels](#page-57-0)

4 ロ ▶ 4 @ ▶ 4 할 ▶ 4 할 ▶ → 할 → 9 이익(\* -20/38)

[Prise de contact avec OCaml](#page-60-0)

### <span id="page-38-0"></span>Problèmes du paradigme impératif

Caractéristiques du paradigme impératif :

21/38

### Problèmes du paradigme impératif

Caractéristiques du paradigme impératif :

4 ロ → 4 @ → 4 할 → 4 할 → 2 후 → 9 Q Q + 21/38

- $\blacktriangleright$  Affectations
- $\blacktriangleright$  Pointeurs,
- $\blacktriangleright$  Conversion de types.

### Paradigme impératif et affectation

- $\blacktriangleright$  Typiquement : langage C.
- I **État courant** d'un programme donné par **valeurs de variables**.
- **Passage d'un état à un autre par affectations.**
- ▶ Certains langages (C) permettent l'accès direct à la mémoire.  $\rightsquigarrow$  gestion mémoire délicate.

4 ロ ▶ 4 레 ▶ 4 로 ▶ 4 로 ▶ - 코 - 10 의 이익 (\* 122/38)

### Le problème de l'affectation

▶ "Source de nombreuses difficultés et de bugs" [\(Wikipedia\)](https://fr.wikipedia.org/wiki/Programmation_fonctionnelle)  $\blacktriangleright$  Rend le programme difficile à comprendre. Exemples : strcpy.c, fusion.py.

4 ロ ▶ 4 @ ▶ 4 할 ▶ 4 할 ▶ → 할 → 9 Q Q + 23/38

### Le problème de l'affectation

- ▶ "Source de nombreuses difficultés et de bugs" [\(Wikipedia\)](https://fr.wikipedia.org/wiki/Programmation_fonctionnelle)
- $\blacktriangleright$  Rend le programme difficile à comprendre. Exemples : strcpy.c, fusion.py.
- ▶ Après avoir programmé en C ou Python, il est surprenant de pouvoir concevoir **facilement** des programmes **efficaces sans affectation**.

4 ロ ▶ 4 @ ▶ 4 할 ▶ 4 할 ▶ → 할 → 9 Q Q + 23/38

### Exemple : copie de chaîne de caractères en C

- $\blacktriangleright$  Les exemples en C ne sont pas à comprendre en détail.
- $\blacktriangleright$  Ils illustrent que
	- $\blacktriangleright$  le code est parfois difficile à lire,
	- **In the C, on peut écrire n'importe où dans la mémoire.**

4 ロ ▶ 4 @ ▶ 4 로 ▶ 4 로 ▶ - 로 - ① Q ① - 24/38

 $\triangleright$  peu de lignes suffisent à exhiber des bugs délicats.

### <span id="page-44-0"></span>Exemple : copie de chaîne de caractères en C

- $\blacktriangleright$  Les exemples en C ne sont pas à comprendre en détail.
- $\blacktriangleright$  Is illustrent que
	- $\blacktriangleright$  le code est parfois difficile à lire,
	- **In the C, on peut écrire n'importe où dans la mémoire.**

4 ロ ▶ 4 @ ▶ 4 할 ▶ 4 할 ▶ → 할 → 9 Q Q + 24/38

 $\triangleright$  peu de lignes suffisent à exhiber des bugs délicats.

```
char *
strcpy(char *s1, const char *s2)
{
    char *s = s1:
    while ((*s++) = *s2++) != 0);
    return (s1);
}
```
<span id="page-45-0"></span>Obstacles à la sûreté : écriture directe en mémoire

```
/* Pris sur Wikipedia, "Depassement de tampon" */
void foo(char *str)
{
  char buffer[16];
  strcpy(buffer, str);
}
int main(int argc, char *argv[])
{
  if (\arg c > 1)
     foo(\text{argv}[1]):return 0;
}
```
.<br>25/38 - 25/38 - 25/38 **./a.out 1234567890ABCDEFG** cause une erreur à l'exécution … **sur certaines machines et pas surd'[au](#page-44-0)[tr](#page-46-0)[e](#page-44-0)[s](#page-45-0)** [.](#page-37-0)

```
#include <stdio.h>
```
**int** main (**void**) { **int** x = 3; int  $y = 5$ ; float  $z = x / y$ ;

printf("%d/%d = %f\n", x, y, z);

```
return 0;
```
}

► Le cast en C correspond à une conversion de type. I Qu'affiche ce programme pour **z** ?

```
#include <stdio.h>
```

```
int main (void) {
 int x = 3;
 int y = 5;
 float z = (float) x / y;
```

```
printf("%d/%d = %f\n", x, y, z);
```
4 ロ ▶ 4 @ ▶ 4 로 ▶ 4 로 ▶ - 로 - 90 Q 27/38

```
return 0;
```
}

### $\blacktriangleright$  Et celui-ci?

```
#include <stdio.h>
```
**int** main (**void**) { **int** x = 3; int  $y = 5$ ; **float**  $z = 1.0 * x / y$ ;

printf("%d/%d = %f\n", x, y, z);

4 ロ ▶ 4 @ ▶ 4 로 ▶ 4 로 ▶ - 로 - ① 9 ① 28/38

**return** 0;

}

 $\blacktriangleright$  Même question.

```
#include <stdio.h>
```

```
int main (void) {
 int x = 3;
 int y = 5;
 float z = x / y * 1.0;
```

```
printf("%d/%d = %f\n", x, y, z);
```
4 ロ ▶ 4 @ ▶ 4 로 ▶ 4 로 ▶ - 로 - ① 9.0 29/38

```
return 0;
```
}

 $\blacktriangleright$  Une dernière variation.

```
#include <stdio.h>
```

```
int main (void) {
 int x = 3;
 int y = 5;
 float z = x / y * 1.0 ;
```

```
printf("%d/%d = %f\n", x, y, z);
```

```
return 0;
```
}

```
\blacktriangleright Une dernière variation.
```
4 ロ ▶ 4 @ ▶ 4 로 ▶ 4 로 ▶ - 로 - 90 Q + 29/38 I **Rappel**. Coût de la mauvaise conversion Ariane : ∼500000000\$ [https ://fr.wikipedia.org/wiki/Vol\\_501\\_d%27Ariane\\_5](https://fr.wikipedia.org/wiki/Vol_501_d%27Ariane_5)

### <span id="page-51-0"></span>Paradigme fonctionnel

- **Pas d'état : on peut programmer sans affectation.**
- $\blacktriangleright$  Les programmes spécifient directement des « équations ».

4 ロ ▶ 4 @ ▶ 4 로 ▶ 4 로 ▶ - 로 - ① 9.0 30/38

### Paradigme fonctionnel

- **Pas d'état : on peut programmer sans affectation.**
- $\blacktriangleright$  Les programmes spécifient directement des « équations ».
- $\blacktriangleright$  Exemple : longueur d'une liste.

En Ocaml, la liste  $\left[1\,;2\,;3\right]$  se construit comme  $1\,$ :  $\left[2\,;3\right]$ .

 $\int$  longueur(listeVide) = 0  $\mathsf{longueur}(a::\mathit{reste})~=~1+\mathsf{longueur}(\mathsf{reste}))$ 

4 ロ ▶ 4 @ ▶ 4 로 ▶ 4 로 ▶ - 로 - 9 9 Q 0 - 30/38

### Paradigme fonctionnel

- **Pas d'état : on peut programmer sans affectation.**
- $\blacktriangleright$  Les programmes spécifient directement des « équations ».
- $\blacktriangleright$  Exemple : longueur d'une liste.

En Ocaml, la liste  $\left[1\,;2\,;3\right]$  se construit comme  $1\,$ :  $\left[2\,;3\right]$ .

 $\int$  longueur(listeVide) = 0  $\mathsf{longueur}(a::\mathit{reste})~=~1+\mathsf{longueur}(\mathsf{reste}))$ 

 $\triangleright$  Programme Ocaml : traduction presque mot à mot. **let rec** longueur l = **match** l **with**  $[1 -> 0$  $| a ::$  reste  $\rightarrow 1 +$  longueur reste  $\blacktriangleright$  Bonus : vérification de types et polymorphisme.

Exemple : la fusion de listes : rappel en Python

```
31/38 31/38
def fusion(a,b) :
    c = []n = len(a)m = len(b)i = 0i = 0while i < \text{len}(a) and j < \text{len}(b) :
       if a[i] < b[i]:
            c.append(a[i]) ; i = i + 1else:
            c.append(b[j]) ; j = j + 1if i == len(a):
       for j in range(j,len(b)) : c.append(b[j])
    else :
       for j in range(i,len(a)) : c.append(a[i])
    return c
```
### Exemple : fusion de listes triées en OCaml

```
let rec fusion l1 l2 =
  match l1, l2 with
  | [ ], \rightarrow 12| , [ ] \rightarrow 11| a::1'1, b::1'2 ->
     if a \leq bthen a::fusion l'1 l2
     else b::fusion l1 l'2
```
I Plus facile à comprendre : décrit les **propriétés** de la fusion.

4 ロ → 4 @ ▶ 4 ミ → 4 ミ → 2 → 2 → 9 Q O → 32/38

 $\blacktriangleright$  Plus lisible et plus court.

### Affectation : récapitulatif

- **In Réserver l'affectation aux logiciels dont la spécification contient** déjà des aspects dynamiques.
- ▶ Pour le reste, privilégier la traduction en termes de définitions (style déclaratif).

4 ロ ▶ 4 @ ▶ 4 할 ▶ 4 할 ▶ → 할 → 9 Q O + 33/38

▶ Organiser le code entre modules fonctionnels et parties nécessitant vraiment des effets de bord.

### <span id="page-57-0"></span>Style fonctionnel

#### ▶ **Valeurs** = nombres, booléens, structures de données, etc., ET **fonctions**.

**Effets de bord** (entrées/sorties, affectation) : pas dans ce cours

4 ロ ▶ 4 @ ▶ 4 할 ▶ 4 할 ▶ → 할 → 9 Q Q + 34/38

**In peut prouver** la correction de certains programmes.

### Typage fort (différent de celui de Python)

- $\blacktriangleright$  Typage des variables
- $\blacktriangleright$  + cast **explicite**
- $\triangleright$  Pas de surcharge : + pour les entiers, +. pour les flottants.
- ▶ Les erreurs de typage sont détectées **à la compilation**.
- **EXECUTE:** Beaucoup de bugs sont détectés par le **vérificateur de types**.

4 ロ ▶ 4 @ ▶ 4 로 ▶ 4 로 ▶ - 로 - ① 9.0 35/38

### <span id="page-59-0"></span>Où est utilisé OCaml ?

- ▶ Entreprises : Facebook, Docker, Bloomberg, Jane Street.
- ▶ Universités, notamment France et US, mais pas que : [http ://ocaml.jp/,](http://ocaml.jp/) twitter :  $\#$ readcogart.
- ▶ En France : CEA, Dassault Systèmes, ANSSI (Agence Nationale de la Sécurité des Systèmes d'Information).
- A **Bordeaux** : Shiro Games.
- ▶ Voir [https ://ocaml.org/learn/companies.html](https://ocaml.org/learn/companies.html)

4 ロ ▶ 4 @ ▶ 4 로 ▶ 4 로 ▶ - 로 - 90 Q + 36/38

### <span id="page-60-0"></span>Plan

[Objectifs de l'UE](#page-1-0)

[Organisation de l'UE](#page-9-0)

[Pourquoi OCaml](#page-21-0)

[Paradigmes impératif et fonctionnel](#page-37-0) [Les pièges de C \(et Python\)](#page-38-0) [Le Paradigme fonctionnel](#page-51-0) [Apport des langages fonctionnels](#page-57-0)

37/38 37/38

[Prise de contact avec OCaml](#page-60-0)

<span id="page-61-0"></span>Prise de contact avec OCaml

### **Sous emacs ou utop**

4 ロ → 4 @ ▶ 4 ミ → 4 ミ → - ミ → 9 Q Q + 38/38